# FALL 2013 AcM<br>Pr**o**gR**imMiNg CoM**PetiTion

#### **Overview**

Welcome to the Fall 2013 ACM Programming Competition! This is a contest wherein you compete amongst your fellow students, and professors, in an effort to solve a set of programming problems as fast as possible.

#### **Problems**

There are seven problems of increasing difficulty. The team who solves the most problems is declared the winner. In the event of a tie, the team that finished their last problem earliest wins.

Each problem has a general description, details on the formats for input and output, and example input and output. They also have code to read the input in C++ and Python. You may use this code as the starting point for your solution, but don't have to. Each problem also comes with a Scratch file that has the sample input pre-loaded.

Input is done from standard input and output is done to standard output. *Do not open any files inside of your program.* Output of your program must match that of the correct output *exactly*. You can solve the problems in C, C++, Haskell, Java, PHP, Python, Racket, Ruby, R, or Scratch. Up to date versions of these languages will be used to judge your entries. You should save your code using the standard extension for your language of choice (.c .cpp .hs .java .php .py .rkt .rb .R .sb respectively).

#### **Rules**

You are allowed to have any printed material such as books or printouts. You are also allowed to access standard library documentation for your language of choice. *No other use of the internet is permitted.* You are also not allowed to copy and paste code from any source be it a thumb drive, or another file that you have. Only one computer is allowed to a team.

#### **Logging In**

To log in to the system, direct your browser to <http://71.63.64.96>. You will then need to enter your team name and password which are provided for you. This will bring up the interface for you to submit solutions to the problems, ask questions (which will be broadcast to all participants), and see how your team is doing.

#### **Submitting**

To submit a solution, first make sure that you select the correct problem letter on the top of the site. Then click the "Choose File" button. Then choose the file that contains your source code (be sure it has the correct extension). After that it will be submitted for judging. It will receive an automatic judging response which is marked pending. Your solution will then be checked manually and a final response will be assigned.

# DO NOT TURN OVER THIS SHEET UNTIL THE CONTEST STARTS GOTTA SOLVE 'EM ALL!

# **Problem A: Say My Name**

Most Pokemon only communicate by saying their own name with different inflections. They often repeat their name many times to form a "sentence". Write a program to read in a Pokemon's name, and a number, then output the Pokemon's name that many times.

#### **Input**

Input will consist of two lines. The first line is the name of the Pokemon. The second line is a number indicating how many times to repeat the name.

#### **Output**

Output should consist of a single line containing the name of the Pokemon repeated, separated by spaces.

## **Sample Input**

Pikachu 7

# **Sample Output**

Pikachu Pikachu Pikachu Pikachu Pikachu Pikachu Pikachu

# **C++ Input Code**

```
#include <iostream>
using namespace std;
int main( ) {
  char name[100];
   int count;
  cin >> name >> count;
   return 0;
}
```

```
name = input()count = int(input())
```
# **Problem B: Making Change**

Poke Marts sell many items that are helpful for Pokemon trainers including poke balls, potions, Pokemon repellents and escape ropes. You work in a Poke Mart, and your boss has asked you to write a program to calculate the change given to trainers after they make a purchase.

Your program will be given a list of integer values representing the cost in Pokedollars for the items the trainer is buying. It will also be given the amount of Pokedollars the trainer pays with. Your program will then compute the change returned to the trainer, or inform them they do not have enough money.

# **Input**

The first line of input will be an integer giving the number of items the trainer is buying. Next, there will be that many lines giving the price of each item. The last line of input will be the amount the trainer gives the cashier.

#### **Output**

Output will be of the form "Change is <amount>." where <amount> is replaced with the amount of change the trainer is due, or "Not enough money!" if the trainer is short.

#### **Sample Input**

#### **Sample Output**

Change is 250.

# **C++ Input Code**

```
#include <iostream>
using namespace std;
int main( ) {
   int amt, items[100], paid;
   cin >> amt;
  for(int i = 0; i < amt; i++) {
```

```
 cin >> items[i];
   }
   cin >> paid;
   return 0;
}
```

```
amt = int(input()items = []
for i in range(amt):
 items.append(int(input( )))
paid = int(input( ))
print(items, paid)
```
# **Problem C: Nidoran Explosion**

Reggie is a Pokemon breeder who specializes in breeding Nidorans. Reggie starts with two Nidorans that are just born. Every pair of Nidorans that Reggie has that begins a year at 3 years of age or more is able to produce an offspring Nidoran each year.

Reggie wants to be able to predict how many Nidorans he will have after a given number of years. He has asked you to write a program that will take in a number, N, and compute how many Nidorans there will be after N years. You can assume that no Nidorans will die.

## **Input**

Input will be a single integer, the number of years.

#### **Output**

Output should be of the form "There will be <number> Nidorans after <N> years."

#### **Sample Input**

17

# **Sample Output**

There will be 51 Nidorans after 17 years.

# **C++ Input Code**

```
#include <iostream>
using namespace std;
int main( ) {
  int N;
   cin >> N;
   return 0;
}
```

```
N = int(input()
```
# **Problem D: Can you Dig It?**

The Pewter Museum of Science in Kanto is holding a treasure hunt for young Pokemon trainers. The hunt consists of an 8x8 plot of land. In one of the sections, is buried a Pokemon fossil, a rare prize.

In each of the other 63 sections, is a piece of paper with a 2-digit number written on it. This number is a clue directing the trainer to the next section of land to search. The tens digit indicates the row number, and the ones digit indicates the column number.

Participants in the treasure hunt start in the first section (row 1, column 1) and follow the clues until they either find the fossil, or go back to a section of land they have already searched. Your goal is to write a program which, given what's buried in each section of land, will determine whether or not the participants will find the fossil.

#### **Input**

Input will consist of 8 lines. Each line corresponds to a row in the plot of land, and contains 8 entries. Each entry is either a two-digit number indicating the cell of the next clue, or the value 0 which indicates that the cell contains the fossil.

You can assume that no clue will refer to a non-existent cell.

#### **Output**

Your program should output output the cell numbers that are searched at each step. If the participant finds the fossil, you should end by printing "Found the fossil!". If the participant is sent back to search a section that they have already searched, you should print "Fossil not found!".

#### **Sample Input**

31 21 66 12 52 87 64 44 11 13 78 17 44 51 36 33 76 44 12 54 84 71 12 33 24 53 15 68 58 0 14 88 22 44 61 11 87 0 28 64 88 22 43 43 54 17 42 81 56 23 0 11 17 24 56 71 61 19 21 82 39 0 77 27

#### **Sample Output**

#### **C++ Input Code**

```
#include <iostream>
using namespace std;
int main( ) {
   /* the field is a 2D array indexed from 0-7
      so the first section is field[0][0] */
   int field[8][8];
 for(int i = 0; i < 8; i++) {
 for(int j = 0; j < 8; j++) {
      \sin \gg \text{field}[i][j]; }
   }
   return 0;
}
```

```
# the field is a 2D list indexed from 0-7
# so the first section is field[0][0]
field = []for i in range(8):
   field.append(list(map(int, input( ).split( ))))
```
# **Problem E: Broken Messages**

Team Rocket wants to send messages amongst their operatives without local authorities or meddlesome trainers being able to read them. To communicate safely, Team Rocket uses a simple substitution cipher for their messages. This works by mapping one letter onto another:

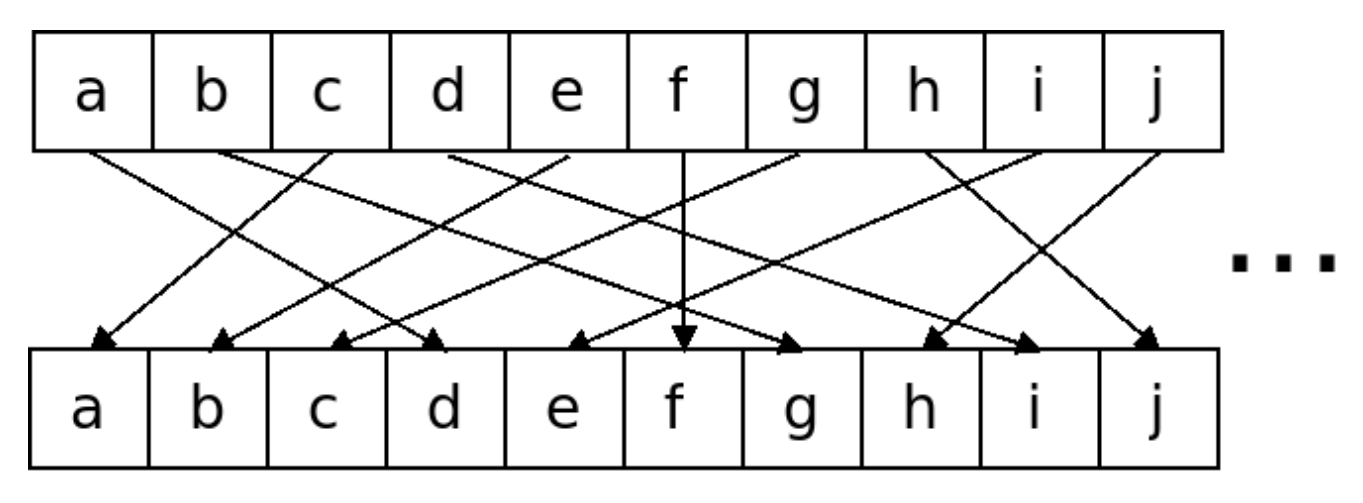

Then, when Team Rocket wants to send a message, they replace each letter with the one it is mapped to. For example, the word "cafe" would be encoded as "adfb".

When an operative receives a message they use the same substitution scheme to decode the message. (Each Team Rocket operative is issued a book with all of the different substitutions and when to use them).

Unfortunately, many Team Rocket operatives are not very careful, and make mistakes when doing the substitution. This can lead to all kinds of trouble.

Your goal is to read in the original message, and the encoded message, and check for potential mistakes the operative may have made a in the substitution. To do this, you will look for the following potential errors:

- 1. Two identical characters in the original message being encoded differently. For example, in "weedle" -> "fqrbxp", the two e's have different substitutions indicating an error.
- 2. Two identical characters in the encoded message corresponding to different characters in the original message. For example, in "froakie" -> "ppciwkl", f and r are both encoded as p, also indicating an error.

Of course, it would be better for Team Rocket to use a computer program to do the substitution in the first place, but Team Rocket did not get where it is today by making good decisions.

#### **Input**

Input will consist of two lines of lowercase letters, spaces, and punctuation. The first line is the the original message, while the second is the encoded message.

Spaces and punctuation are not encoded, and you can assume there are no errors in these characters.

#### **Output**

If you detect an error, your program should output "Error detected." Otherwise, it should output "No error detected."

#### **Sample Input**

```
we will steal pikachu at midnight!
av azoo hqvfo emufykt fq dzmszpkq!
```
#### **Sample Output**

Error detected.

#### **C++ Input Code**

```
#include <iostream>
using namespace std;
int main( ) {
  char original[1000], encoded[1000];
   cin.getline(original, 1000);
   cin.getline(encoded, 1000);
   return 0;
}
```

```
original = input()encoded = input()
```
# **Problem F: I Choose Who?**

During a Pokemon battle, trainers try to send out Pokemon who will beat their opponent's Pokemon. Which Pokemon to send against another can be a difficult decision. Trainers primarily base this on the level and type of the Pokemon involved.

A level is a number in the range of 1 - 100 indicating how strong and experienced the Pokemon is.

There are different types of Pokemon, and some types are have advantages in battle over other types. The following table lists seven common types of Pokemon along with estimates on how strong they are against other types.

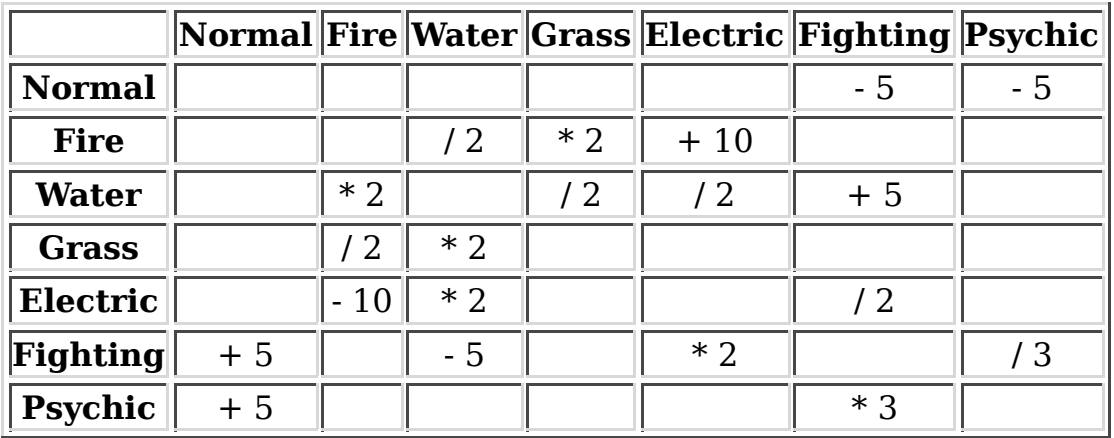

The rows indicate the type of your Pokemon, while the columns indicate the type of your opponent's. The entries in the table indicate a modifier on the levels of the Pokemon involved.

For example, if you have a Fire type Pokemon, while your opponent has a Water type, you will have a "\* 2" modifier. So, for example, a level 10 Fire Pokemon would be equivalent to a level 20 Water Pokemon. Likewise, a level 35 Psychic Pokemon would be equivalent to a level 40 Normal Pokemon.

If there is no entry in the table, it means the corresponding Pokemon have no advantage or disadvantage against each other.

Your goal is to write a program to help trainers choose which Pokemon to send into battle based on the level and type of the opponent, and the level and type of the Pokemon the trainer has available to them.

The strategy your program should take is to send out a Pokemon with a type-adjusted level that is greater than the opponent. If there are multiple such Pokemon, you should send the one with the lowest actual level (to keep your strongest Pokemon as long as possible). If there are no Pokemon with a type-adjusted level higher than the opponent, you should send the Pokemon with the lowest actual level (to keep your strongest Pokemon as long as possible).

#### **Input**

Input will consist of a list of 7 Pokemon. The first Pokemon given will be the opponent. The remaining 6 Pokemon will be the ones in the trainer's party that you have to choose from.

Each Pokemon will have a name, level, and type.

#### **Output**

Output will consist of the phrase "<Name>, I choose you!", where <Name> is replaced with the name of the Pokemon being chosen.

#### **Sample Input**

Growlithe Fire 27 Meowth Normal 30 Magikarp Water 3 Pidgey Normal 14 Quilladin Grass 52 Squirtle Water 15 Electrike Electric 24

# **Sample Output**

Squirtle, I choose you!

# **C++ Input Code**

```
#include <iostream>
using namespace std;
struct Pokemon {
   char name[100];
   char type[25];
   int level;
};
int main( ) {
   Pokemon opponent;
   cin >> opponent.name >> opponent.type >> opponent.level;
   Pokemon party[6];
  for(int i = 0; i < 6; i++) {
    cin >> party[i].name >> party[i].type >> party[i].level;
   }
```
 return 0; }

```
# read the oponent into a list
# opponent[0] is the name
# opponent[1] is the type
# opponent[2] is the level
opponent = input( ).split( )
opponent[2] = int(openen[t[2])# read the other 6 Pokemon into a list
# each Pokemon is stored the same way as above
# for example, party[0][0] is the name of the first pokemon
party = []for i in range(6):
  poke = input( ).split( )
  poke[2] = int(poke[2]) party.append(poke)
```
# **Problem G: Safari Zone Planning**

The Safari Zone in Hoenn is a reserve for rare Pokemon. Each type of Pokemon has their own area in the Safari Zone to live.

The Safari Zone is being renovated and the Hoenn city council is considering how to divide the space into areas for each type of Pokemon. One thing that is essential is ensuring that the areas allocated for each type of Pokemon do not overlap. This is especially important since some Pokemon in the Safari Zone, such as Scyther and Electabuzz, are quite hostile to each other.

The Hoenn city council has asked you to write a program to analyze the proposed area divisions and ensure they do not overlap.

Each area is represented by the x and y coordinates of the lower-left, and upper-right corners. The coordinates will be integer numbers in the range of (0 - 100). The point (0, 0) is in the lower-left hand corner of the Safari Zone. Each area will be rectangular and aligned horizontally and vertically.

## **Input**

The first line of input will be an integer giving the number of areas. Each subsequent line of input corresponds to one area. Each of these lines will have four integers: x1 y1 x2 y2 where (x1, y1) are the coordinates of the lower-left corner of the area, and (x2, y2) are the coordinates of the upper-right corner of the area.

#### **Output**

Your program should output either "Areas overlap." or "Areas do not overlap."

# **Sample Input**

# **Sample Output**

Areas overlap.

# **Visualization of Sample Input**

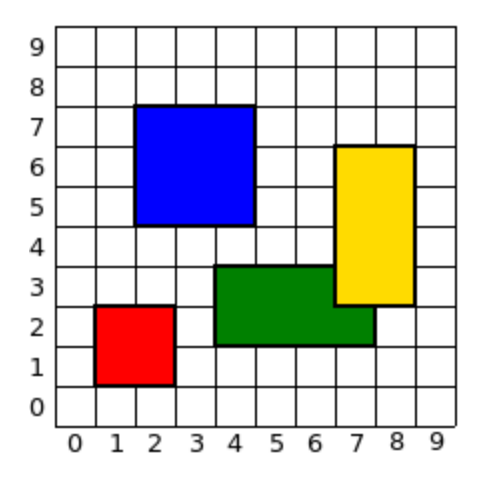

## **C++ Input Code**

```
#include <iostream>
using namespace std;
struct Rectangle {
   int x1, y1, x2, y2;
};
int main( ) {
   int count;
   Rectangle rectangles[100];
   cin >> count;
  for(int i = 0; i < count; i++) {
    cin >> rectangles[i].x1 >> rectangles[i].y1 >> rectangles[i].x2 >> rectangles[i].y2;
   }
   return 0;
}
```

```
# count is the number of rectangles
count = int(input()# a list of rectangles
# each rectangle is a list of the four integers [x1, y1, x2, y2]
rectangles = []for i in range(count):
   rectangles.append(list(map(int, input( ).split( ))))
```
# **Problem H: Porygon**

Porygon is a man-made Pokemon that was created in the Pokemon Lab in the Kanto region. It is made up entirely of computer code representing data and commands. Porygon can move freely through cyberspace.

Porygon's data memory consists of an array of one thousand integers. Porygon also has a memory index that indicates which memory cell is being operated on.

Porygon is capable of the following attacks:

#### **Number Attack**

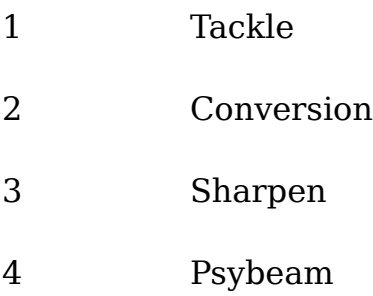

Rather than have the trainer choose which attacks Porygon uses, they are decided by a control program. This program consists of the following commands:

#### **Command Meaning**

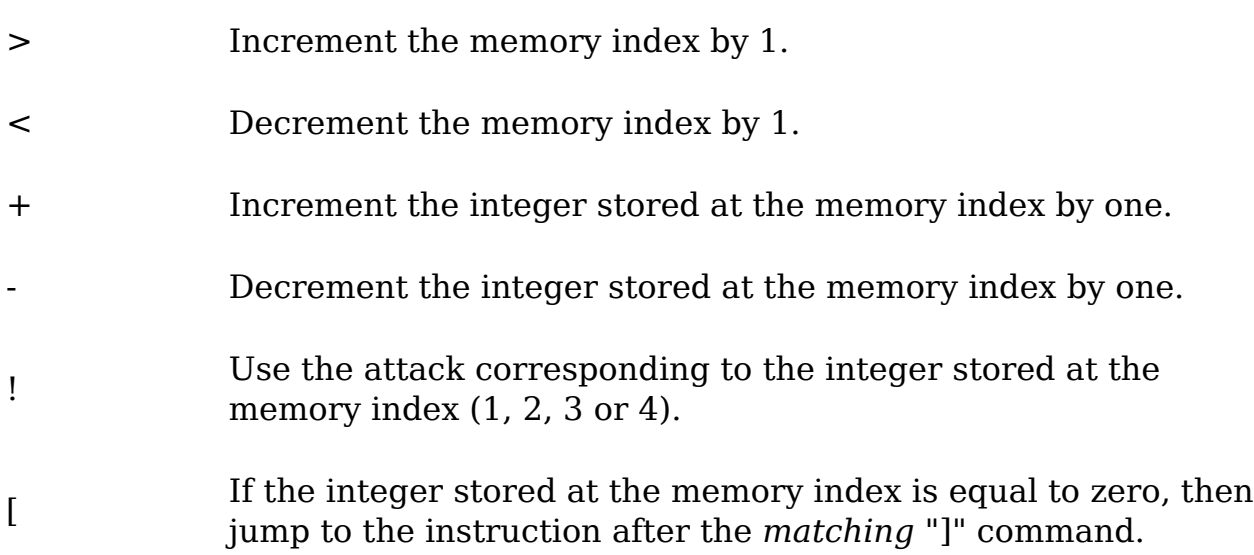

#### ] Instead of executing the next sequential command, jump to the *matching* "[" command.

For each command besides [ and ], Porygon moves on to the next command after executing the current one. If there is no next command, the program halts (ie. when the last command finishes). Porygon matches brackets using the same method by which parentheses are typically matched.

Each of Porygon's one thousand memory cells is initialized to 0. Porygon's memory index is also initialized to 0. Porygon begins executing the commands starting with the first one.

Your job is to write a program to help trainers decipher Porygon control programs. You will read in Porygon commands, simulate them as Porygon would, and output the sequence of attacks Porygon will use.

You can assume that the control program has properly matching bracket commands, and will terminate. You can also assume that the "!" command will only be used when the integer stored at the memory index is in the range 1-4. Lastly, you can assume that there will be fewer than 1,000 commands in the input program.

#### **Input**

Input consists of a single line consisting of a sequence of Porygon commands.

#### **Output**

Output consists of a list of the attacks the control program takes, one per line.

#### **Sample Input**

+++++>+>++>+++>++++<<<<[>!>!<<-]>>>>!

# **Sample Output**

Tackle Conversion Tackle Conversion Tackle Conversion Tackle Conversion Tackle Conversion Psybeam

# **C++ Input Code**

```
#include <cstring>
#include <iostream>
using namespace std;
int main( ) {
   /* read the code into a character string */
  char code[1000];
  cin >> code;
   return 0;
}
```
## **Python Input Code**

# read in the sequence of commands as a string  $code = input()$ 

# **Problem I: Lucky Numbers**

The Poke Center engraves serial numbers onto each of their Pokeballs. Each of these serial numbers has an even number of digits, N. A Pokeball is considered lucky if the sum of the first N/2 digits is equal to the sum of the last N/2 digits. For example, A Pokeball with the serial number "068437" would be considered lucky since  $0 + 6 + 8 = 4 + 3 + 7$ . Some suggest using a lucky Pokeball is the only way to catch a Mewtwo, not that that  $\hat{\mathbf{a}} \in \mathbb{R}^m$  s relevant to the problem.

Your task is to count the number of lucky Pokeballs in the general case. As input, you'll get two numbers: the number of digits that make up the Pokeball's serial number (a positive even number) and the base of the ball's serial number (a number between 2 and 10). As output, you need to print the count of lucky Pokeballs (in decimal) that are possible with the given number of digits in the given base.

#### **Input**

Input consist of two lines. The first line contains the number of digits used in the serial number. The second line contains the base of the serial number.

#### **Output**

Your output should consist of a single integer: the number of lucky Pokeballs possible given the serial number and base.

#### **Sample Input**

6  $\overline{2}$ 

#### **Sample Output**

20

# **C++ Input Code**

```
#include <iostream>
using namespace std;
int main( ) {
  int numDigits, base;
   cin >> numDigits >> base;
   return 0;
}
```
# **Python Input Code**

numDigits = int(input( ))  $base = int(input()$ 

# **Problem J: Finding the Safest Path**

Wally, a fellow trainer who is younger than you has a problem. He often has all of his Pokemon in poor health and needs to find his way to the Pokemon center. Oftentimes, there are areas with tall grass on the way to the Pokemon center.

Wild Pokemon hide in tall grass and attack trainers as they walk through. Additionally, many wild Pokemon like to rest near trees. While walking in tall grass near a tree, Wally is twice as likely to be attacked by a wild Pokemon. Wally wants you to help him find a way to the Pokemon Center minimizing his chances of being attacked by wild Pokemon.

Wally can only move in the four cardinal directions.

#### **Input**

Input consists of a 10x10 2D grid of characters representing the area Wally must travel. The following characters are used for the following meanings:

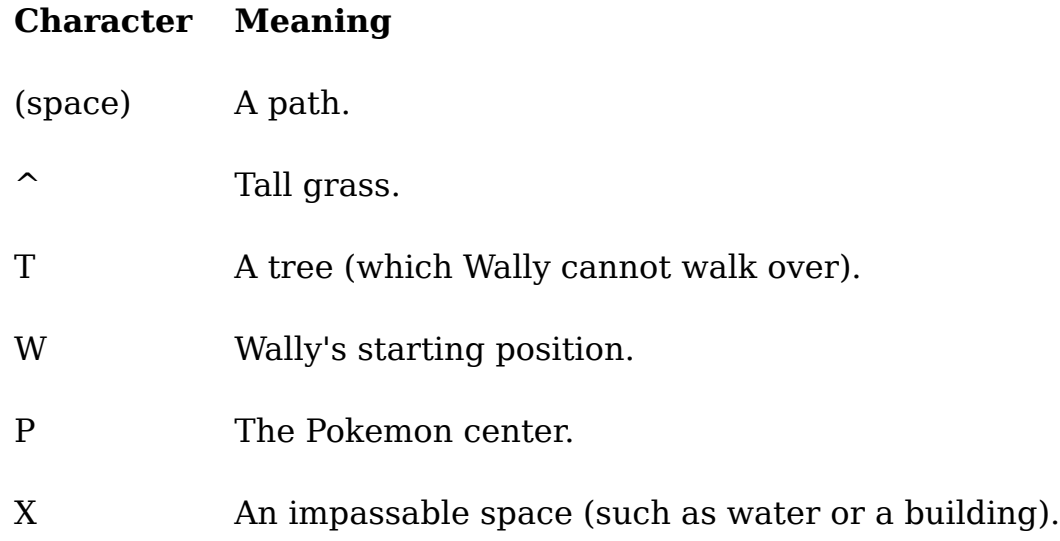

#### **Output**

Output should be a numerical score representing Wally's minimal chance of being attacked by a wild Pokemon. For each space of tall grass Wally must walk through, add one to the score. If the space of tall grass is next to a tree (in any of four cardinal directions), an additional one is added to the score.

If the Pokemon center is completely blocked by trees or impassable spaces,

print "Impossible to get to the Pokemon Center!".

## **Sample Input**

 $\lambda$  $\uparrow$ P  $\uparrow$ <sup> $\uparrow$ </sup>T $\uparrow$  $\overline{\phantom{a}}$  $\sim$ T $\sim$  $XX^{\wedge\wedge\wedge\wedge}$   $\wedge\wedge\wedge$  $XX^{\wedge\wedge\wedge\wedge}$   $\wedge\wedge\wedge$  $\overline{\phantom{a}}$  $\sim$   $\sim$   $\sim$  $\sim$ W  $\sim$  $\sim$  $\sim$ T $\sim$  $\lambda$ 

# **Sample Output**

Score is 5.

#### **C++ Input Code**

```
#include <iostream>
using namespace std;
int main( ) {
   /* the extra 1 is for the NULL
     this array represents the input area
      with [0][0] being the top left corner
   */
   char area[10][11];
   /* load it in */
  for(int i = 0; i < 10; i++) {
    cin.getline(area[i], 11);
   }
```
 return 0; }

```
# this list of strings represents the input area
# you can index it to get each character with [0][0] being the top left corner
area = []# load it in
for i in range(10):
  area.append(input( ))
```